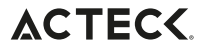

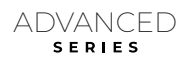

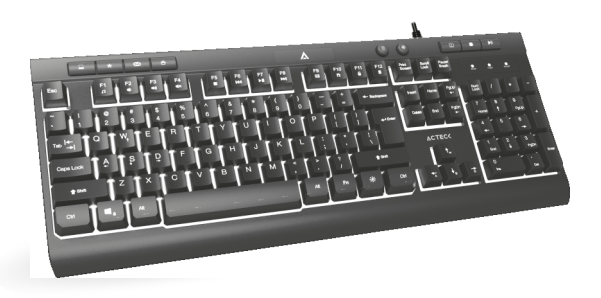

# **AUREAN PRO TA477G**

# **Te invitamos a leer el instructivo**

### Instrucciones de uso Instalación USB

1. Localiza un puerto USB disponible en tu computadora.

2. Conecta el cable USB de tu teclado en el puerto de tu computadora.

3. Espera unos momentos a que el sistema operativo reconozca y configure los controladores automáticamente.

4. Ahora tu teclado está listo para usarse.

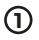

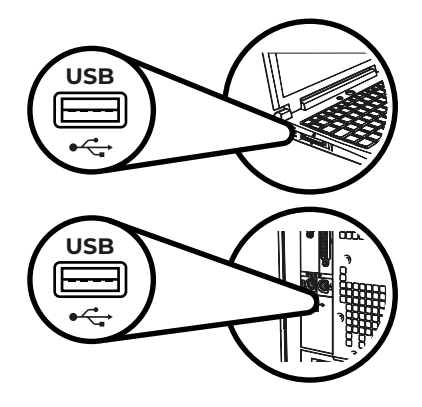

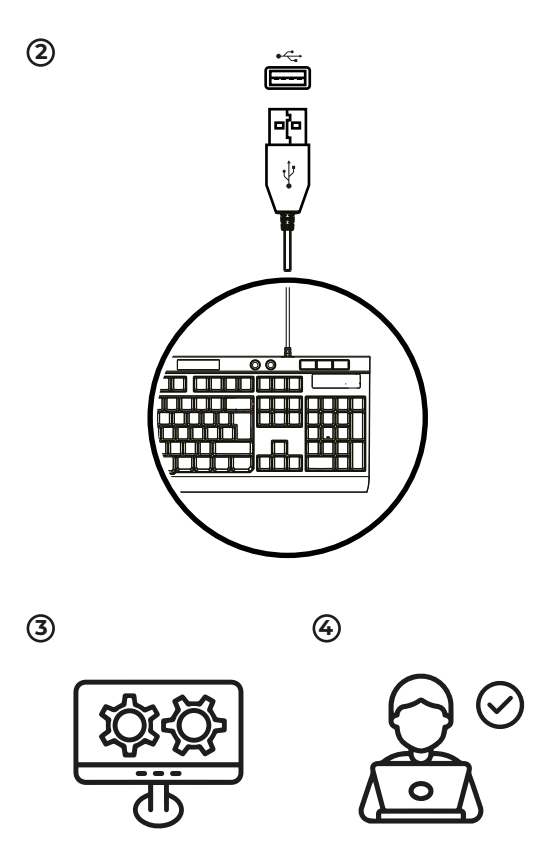

## **ESPECIFICACIONES DE TECLADO**

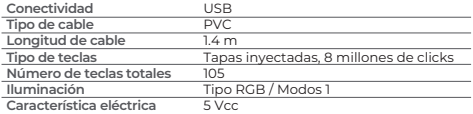

#### **ADVERTENCIAS**

No usar ni almacenar este equipo en lugares donde existan goteras o salpicaduras.

Siempre limpiar con trapos secos y suaves.

El uso de este dispositivo en condiciones diferentes a las normales puede ocasionar descargas eléctricas

Evita derramar líquidos sobre tu teclado, ya que puede ocasionar un mal funcionamiento.

No exponer el equipo ni sus accesorios al polvo, fuentes de calor humo o vapor.

No intentar abrir el equipo, puede ocasionar un mal funcionamiento y se anulará la garantía.

Si tu teclado no funcionan en lo absoluto:

- Asegúrate de que el cable USB está bien conectado al puerto USB de tu computadora.

- Asegúrate de que tu computadora esté trabajando adecuadamente.

- Intenta cambiar el cable a otro puerto USB.

Este producto no debe de ser utilizado por personas (incluyendo niños sin supervisión adulta) con capacidades físicas, sensoriales o mentales diferentes, o que carezcan de experiencia o conocimiento en el manejo de estos dispositivos, a menos que estén bajo supervisión de una persona responsable de su seguridad. Los niños deben supervisarse para que no jueguen con el dispositivo.

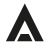

Atención a cliente: 33 3563 0505 si tienes una duda o comentario de nuestro producto visita:

#### www.acteck.com

f ActeckMexico | @ Acteckmx